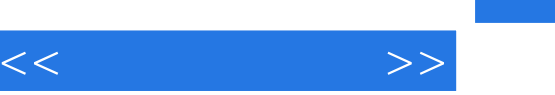

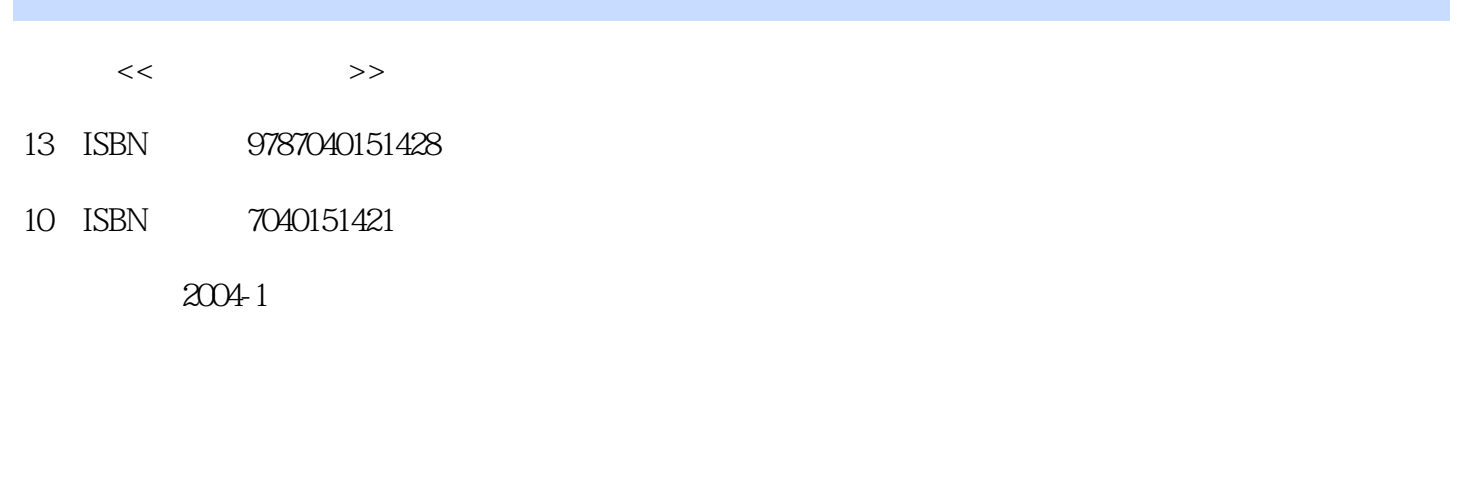

页数:178

字数:280000

extended by PDF and the PDF

更多资源请访问:http://www.tushu007.com

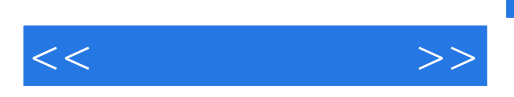

 ${\rm Flash\,MX} \qquad \qquad \hbox{ulead GIF\,Animator}$  $F$ lash MX  $F$ lash  $M$ 

 $\frac{1}{2}$   $\frac{1}{2}$   $\frac{1}{2}$ 

 ${\rm Flash}\, {\rm MX}$ 

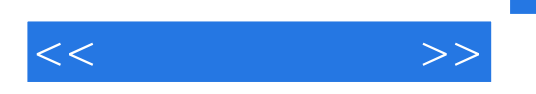

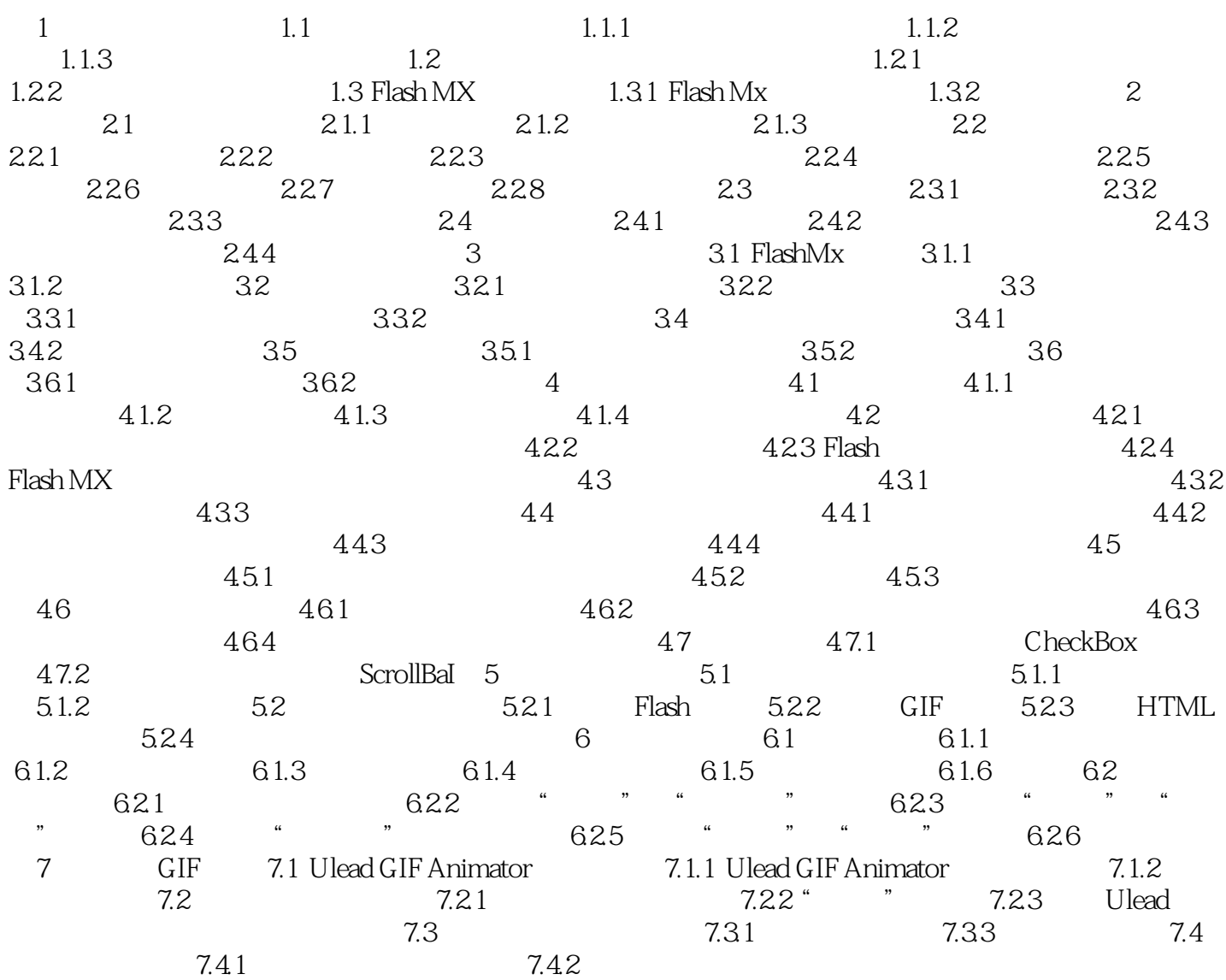

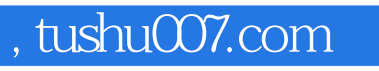

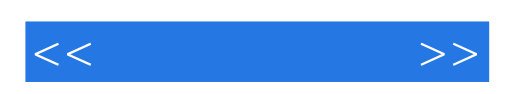

本站所提供下载的PDF图书仅提供预览和简介,请支持正版图书。

更多资源请访问:http://www.tushu007.com